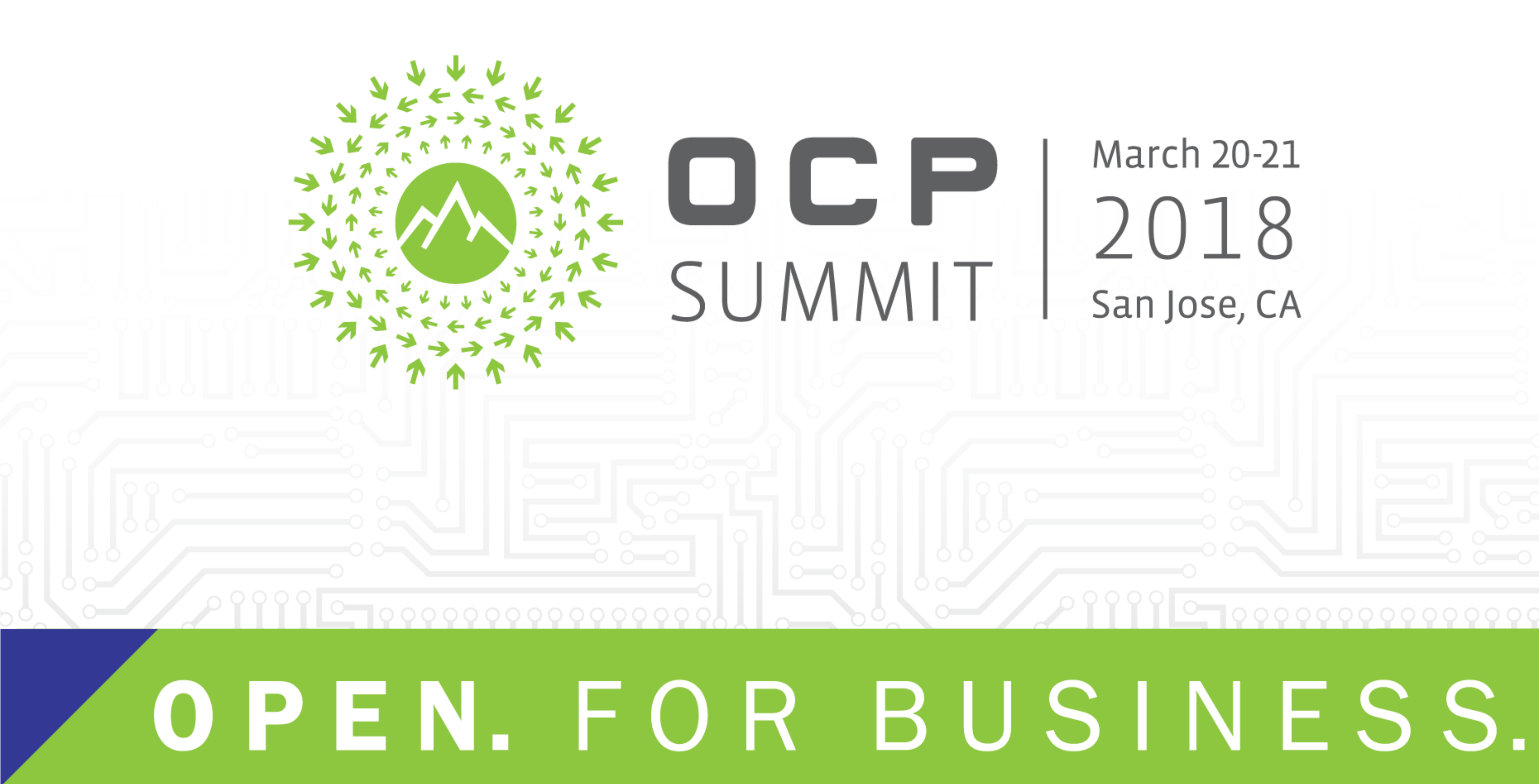

## **March 20-21** OCF 2018 SUMMIT San Jose, CA

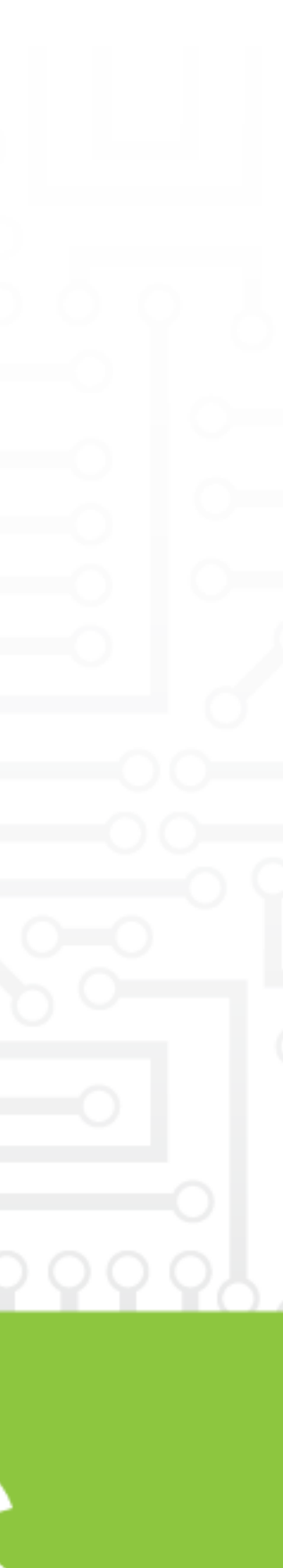

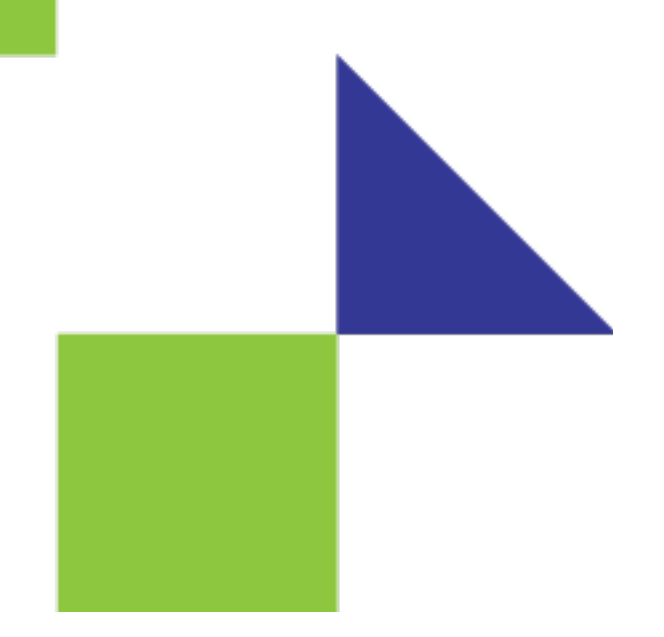

# I n -Band Network Telemetry - A Powerful Analytics Framework for your Data Center Roberto Mari Dir. Product Management Barefoot Networks

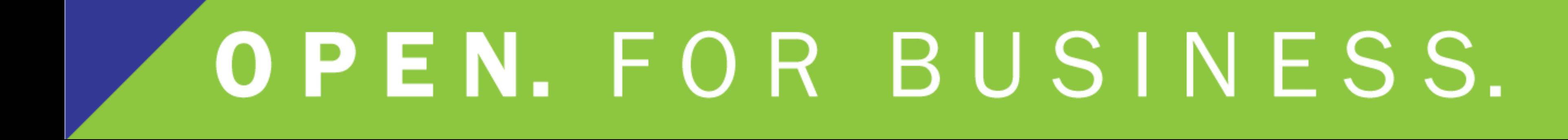

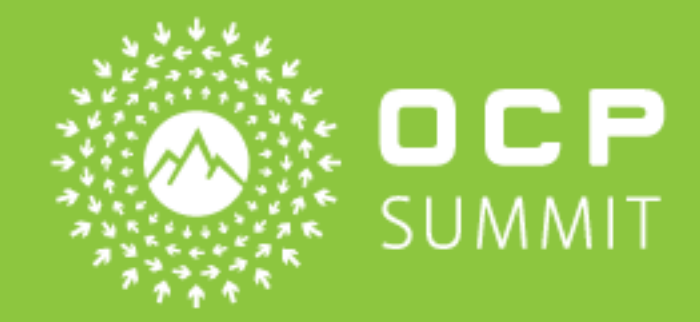

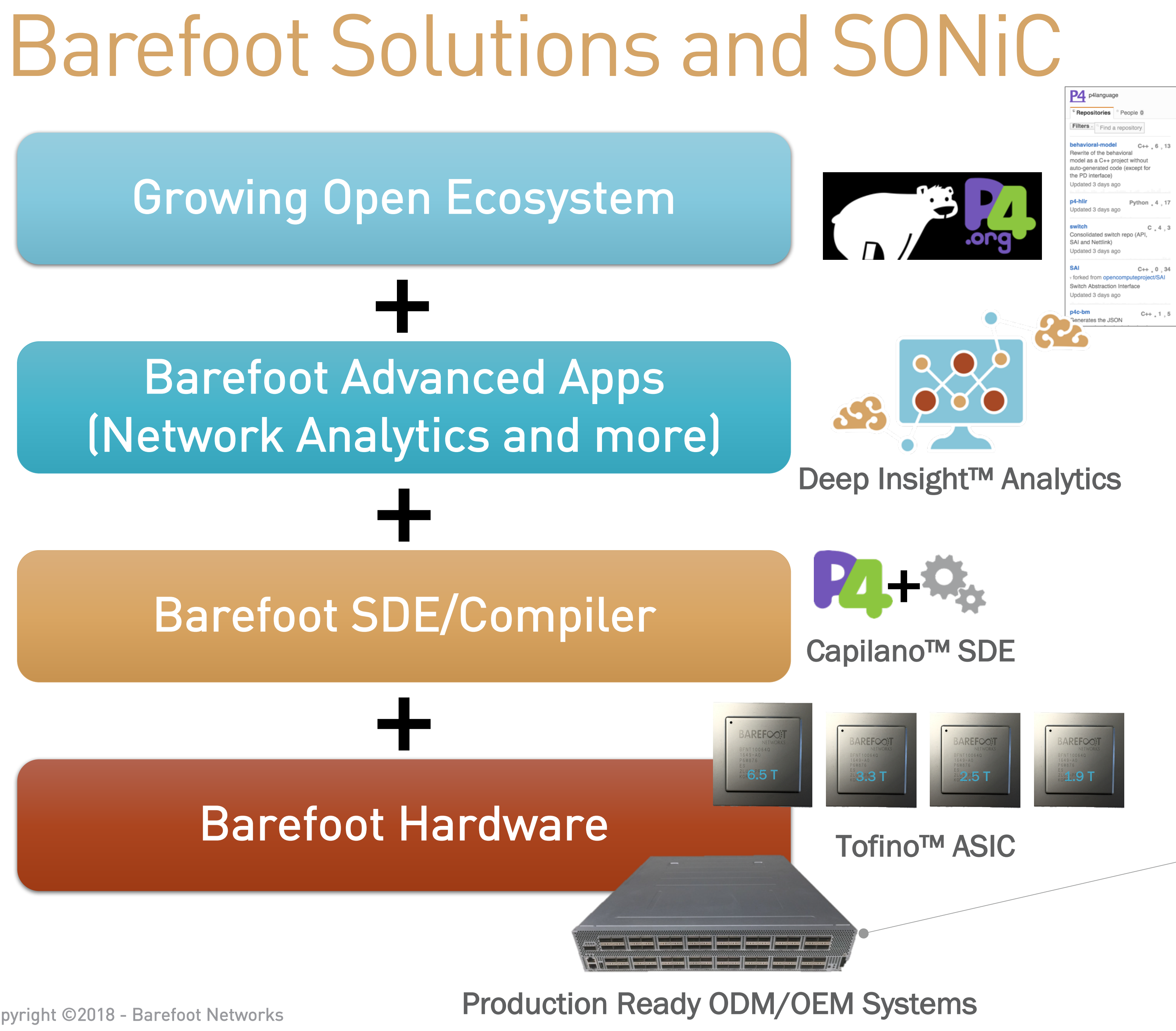

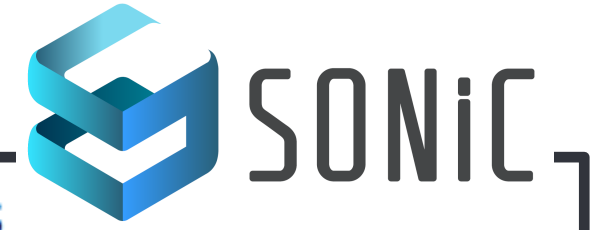

### **Supported Devices and Platforms**

Following is the list of platforms that support SONiC. Last updated Mar 2018.

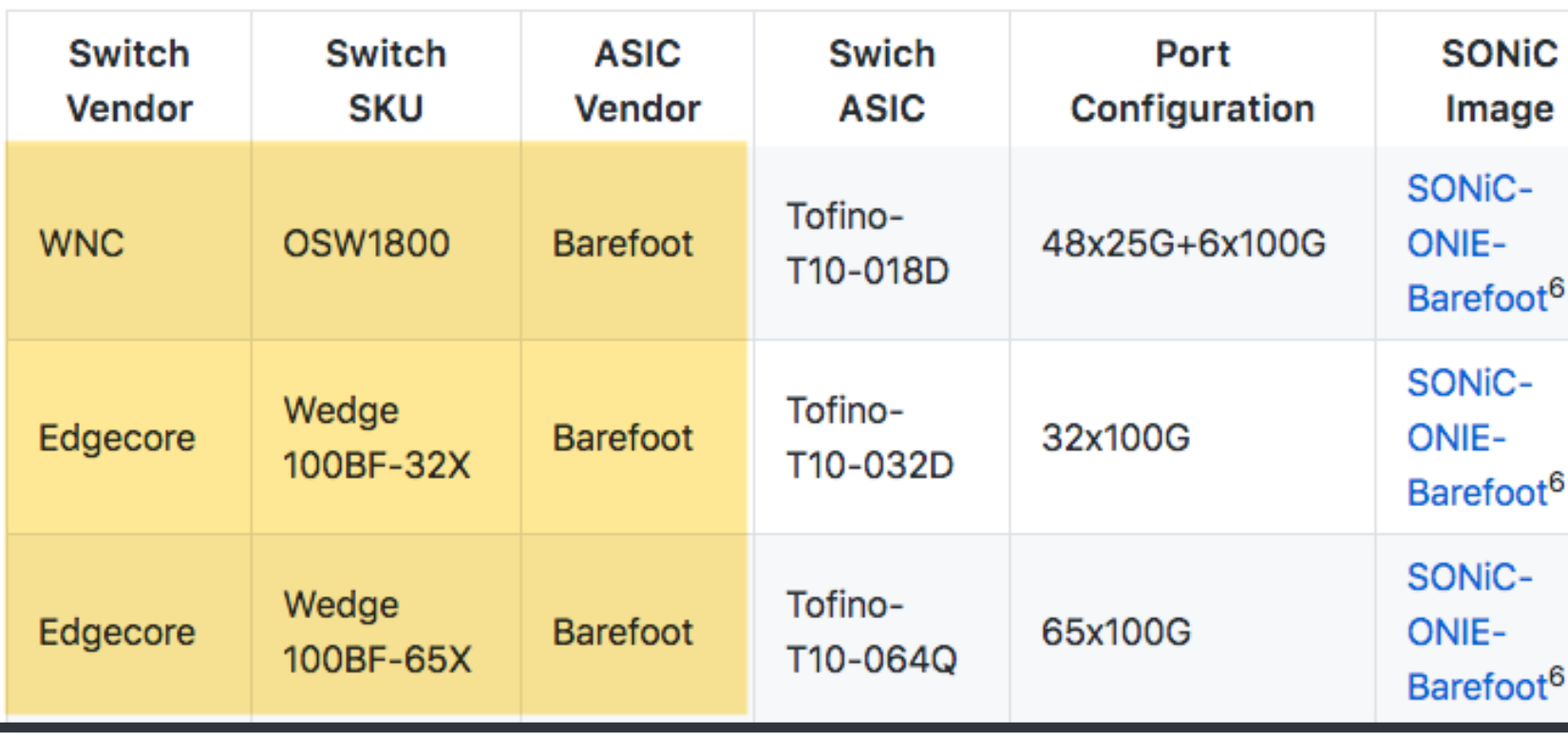

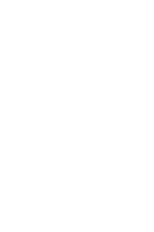

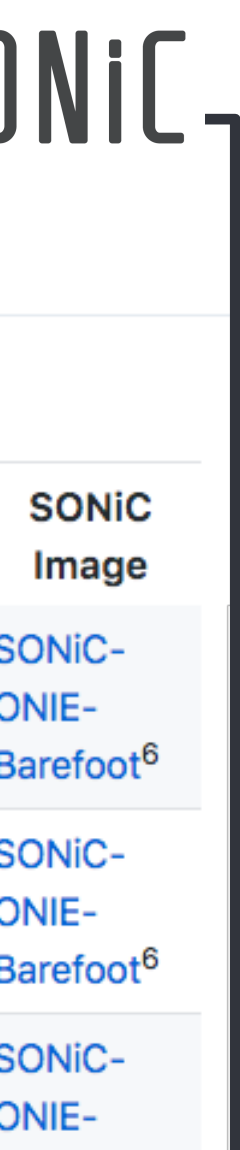

**Charter** 

# New P4 App WG & Open Community initiatives

- Data-Plane Telemetry (e.g. INT)
- Security: Heavy-hitter Detection
- Services Offload: (e.g. Layer-4 LB)
- In-Network Cache for distributed services
- In-Network Consensus protocol

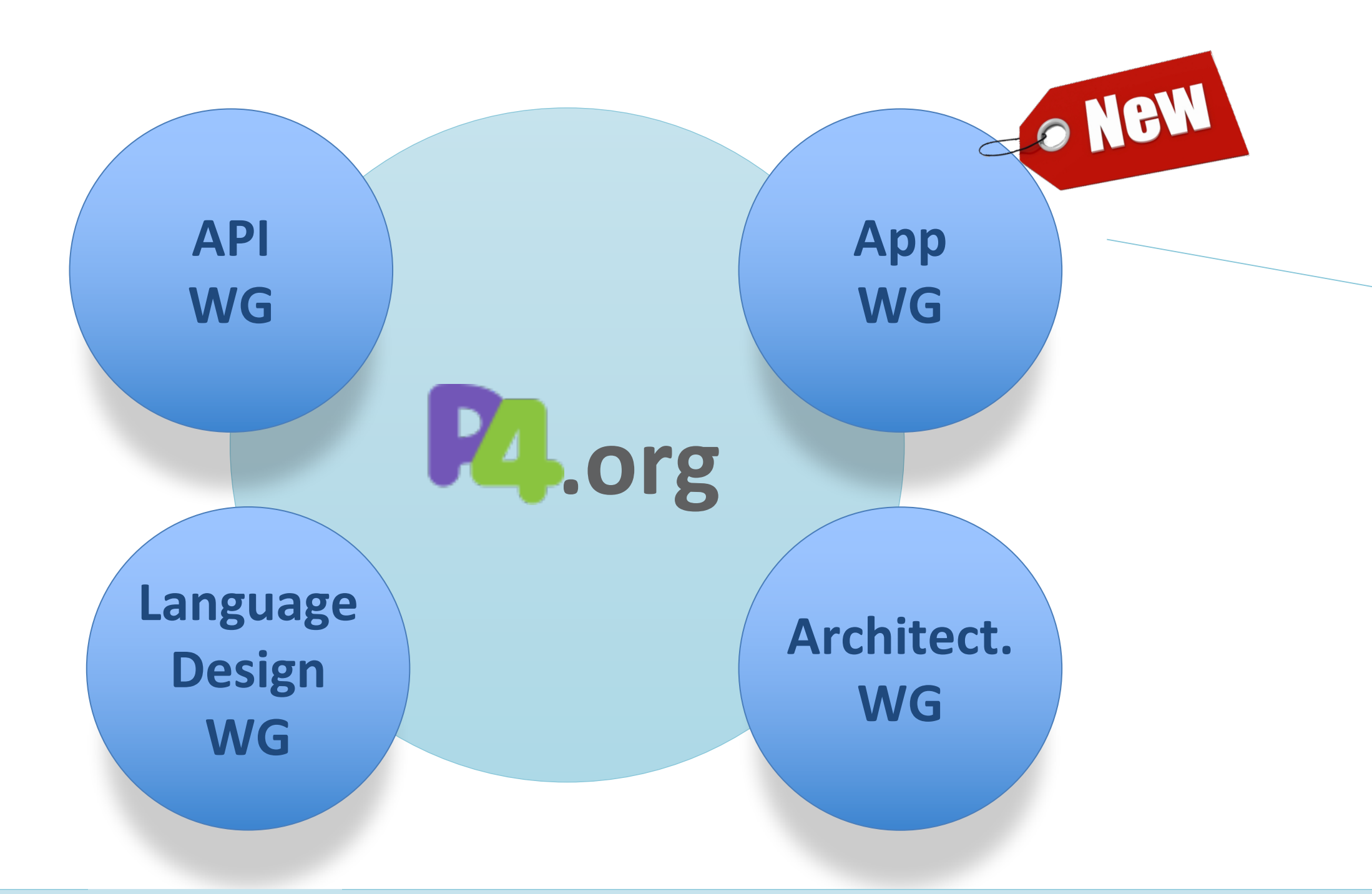

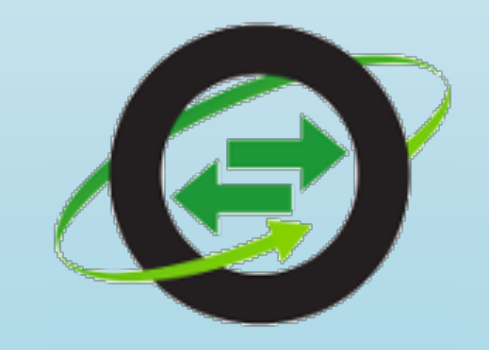

Initial Accomplishments

- 30+ Active Customers: OEM and Technology vendors
- Open Sourced INT and Telemetry Report Specs

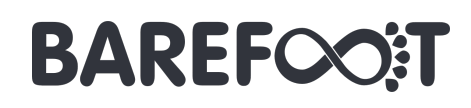

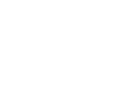

IETF 100 – Barefoot delivers first ever hardware-based (Tofino) In-situ OAM implementation: *Barefoot Networks Demonstrates In-situ Operations, Administration and Management (IOAM) Showcasing the Power of Programmable Forwarding Plane Technology*

OVS Orbit PODcast on P4 INT (B. Pfaff, C. Kim): https://ovsorbit.org/#e46 *How INT works, upcoming OVS support for INT and SDN vendors involvement*

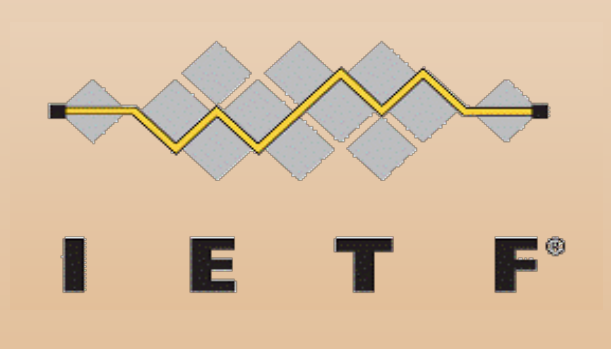

## Can**'**t capture microbursts

## Expensive and Inefficient

## No Visibility = No Control

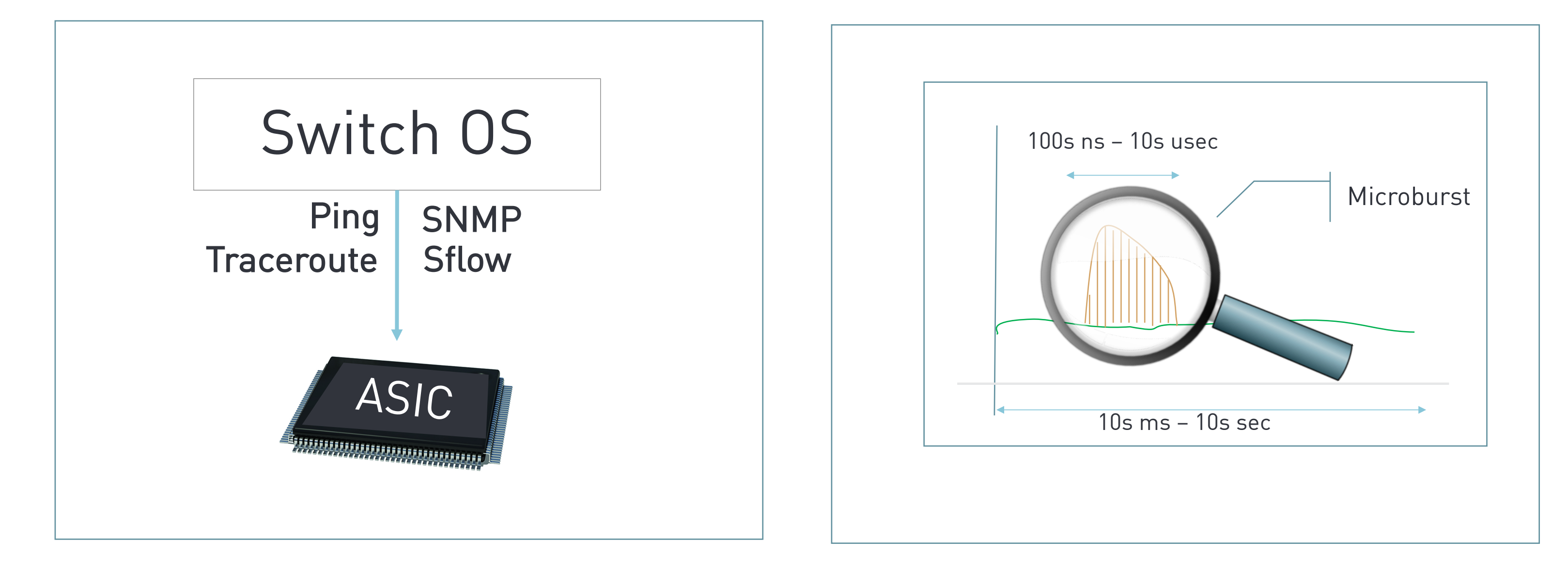

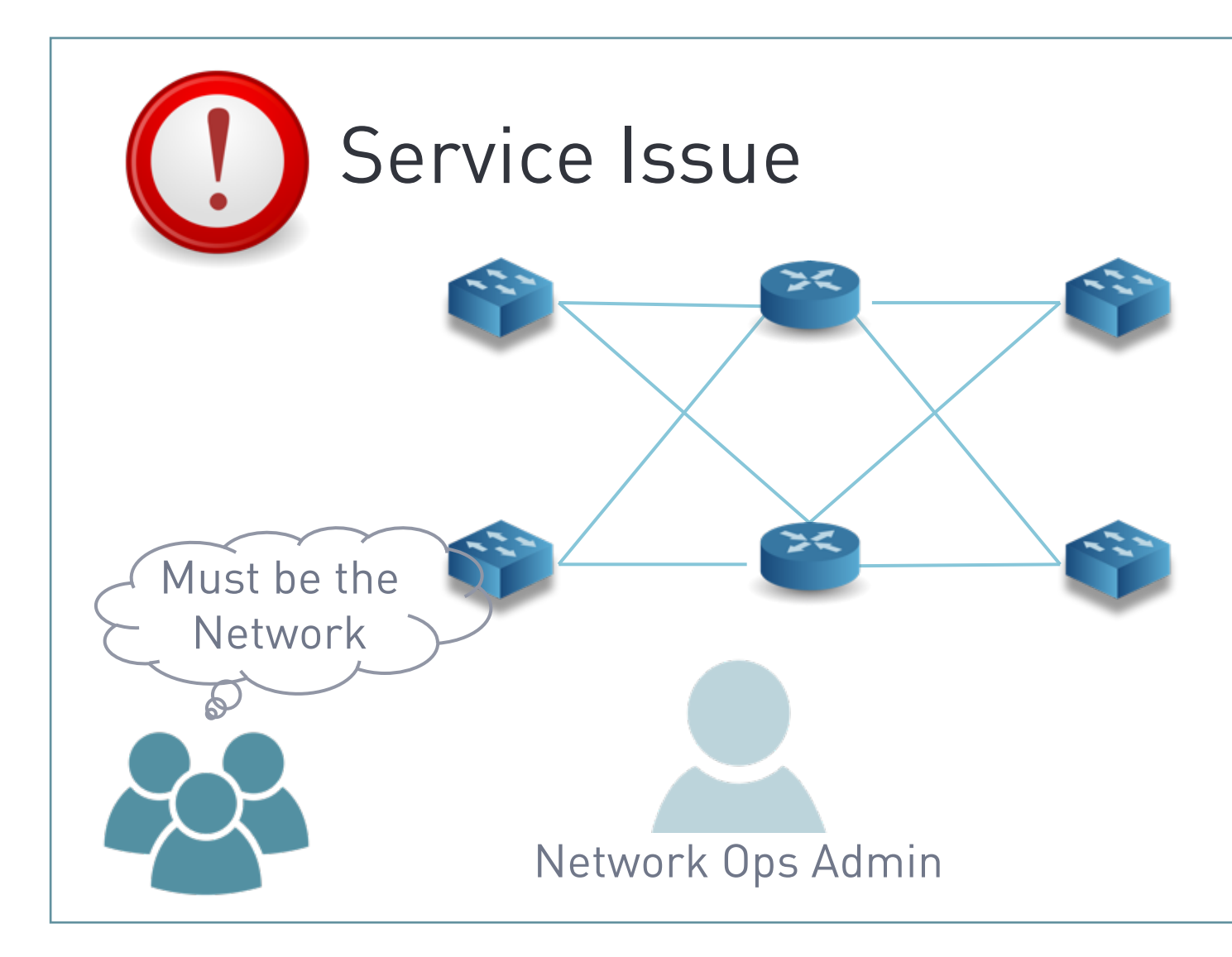

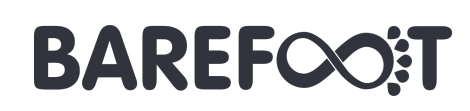

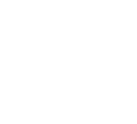

# Today's Network Monitoring ...

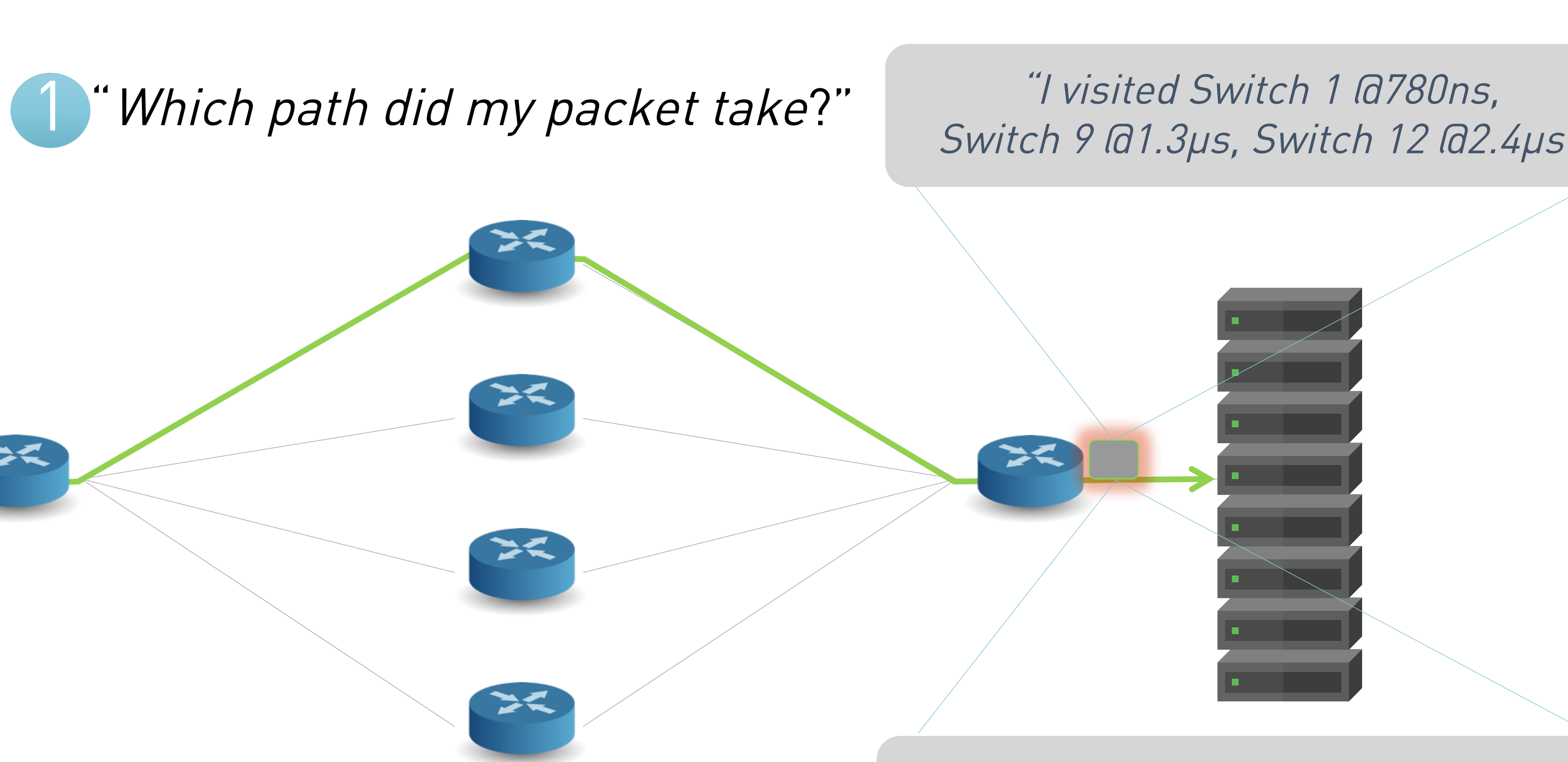

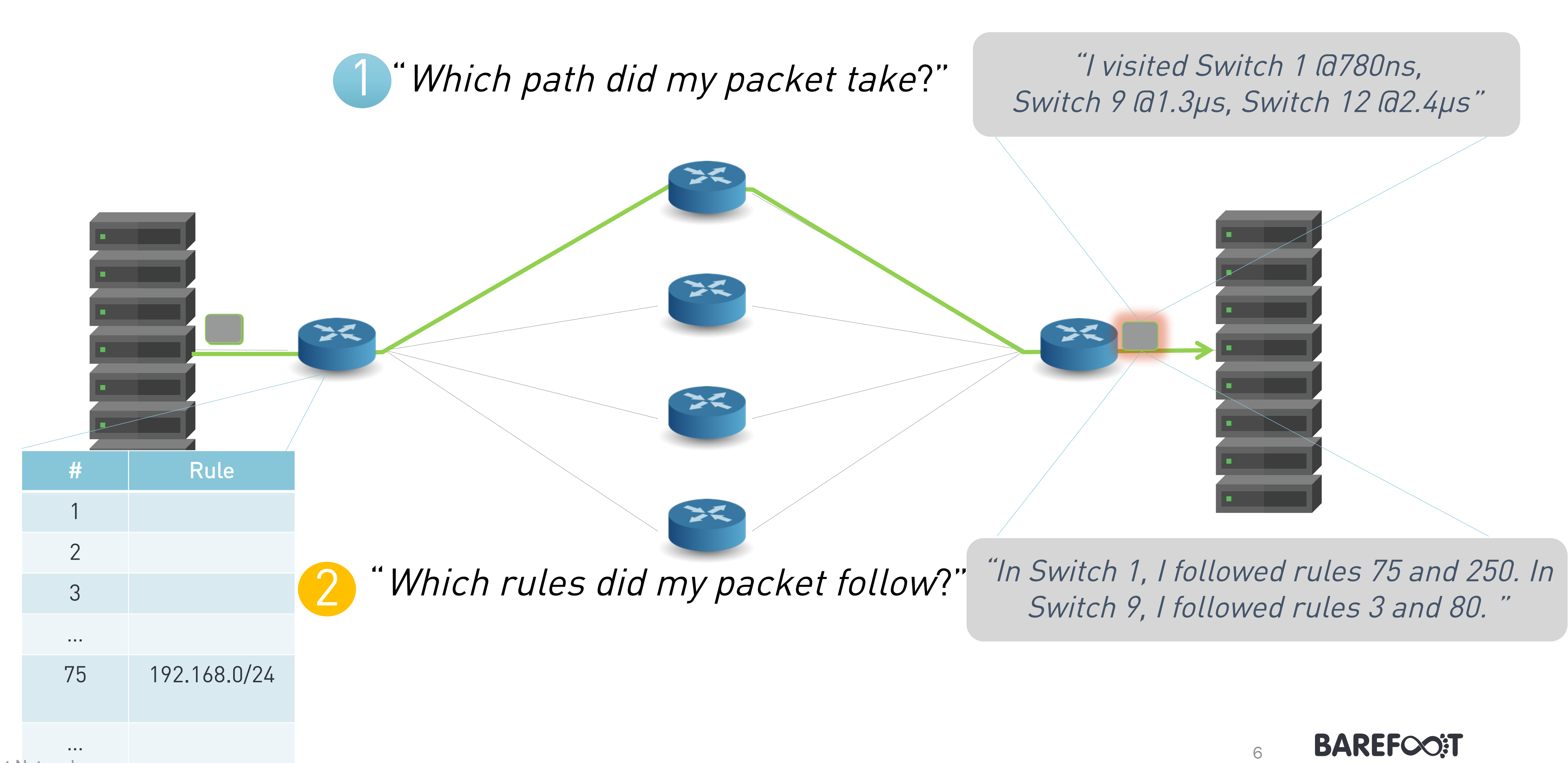

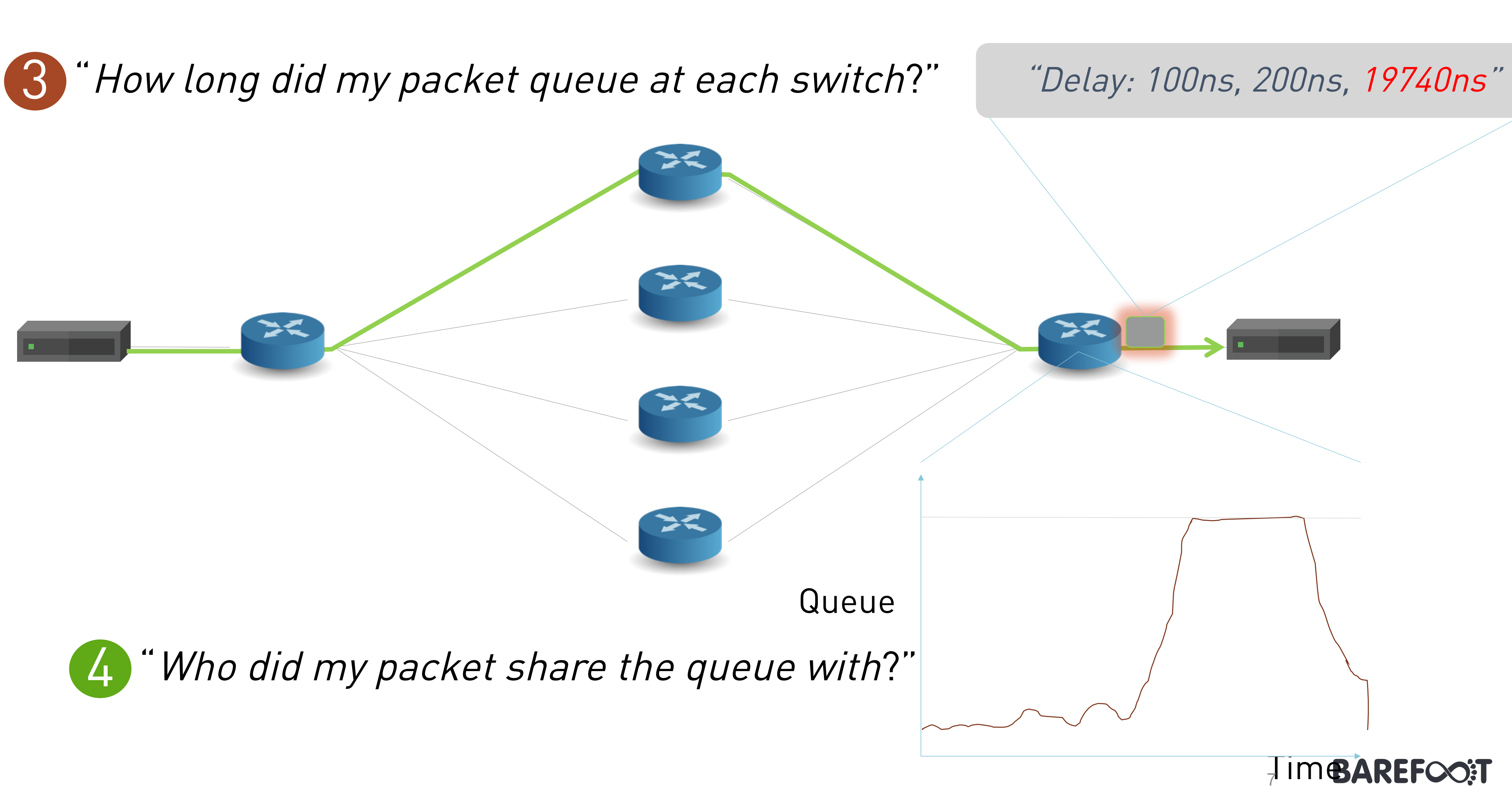

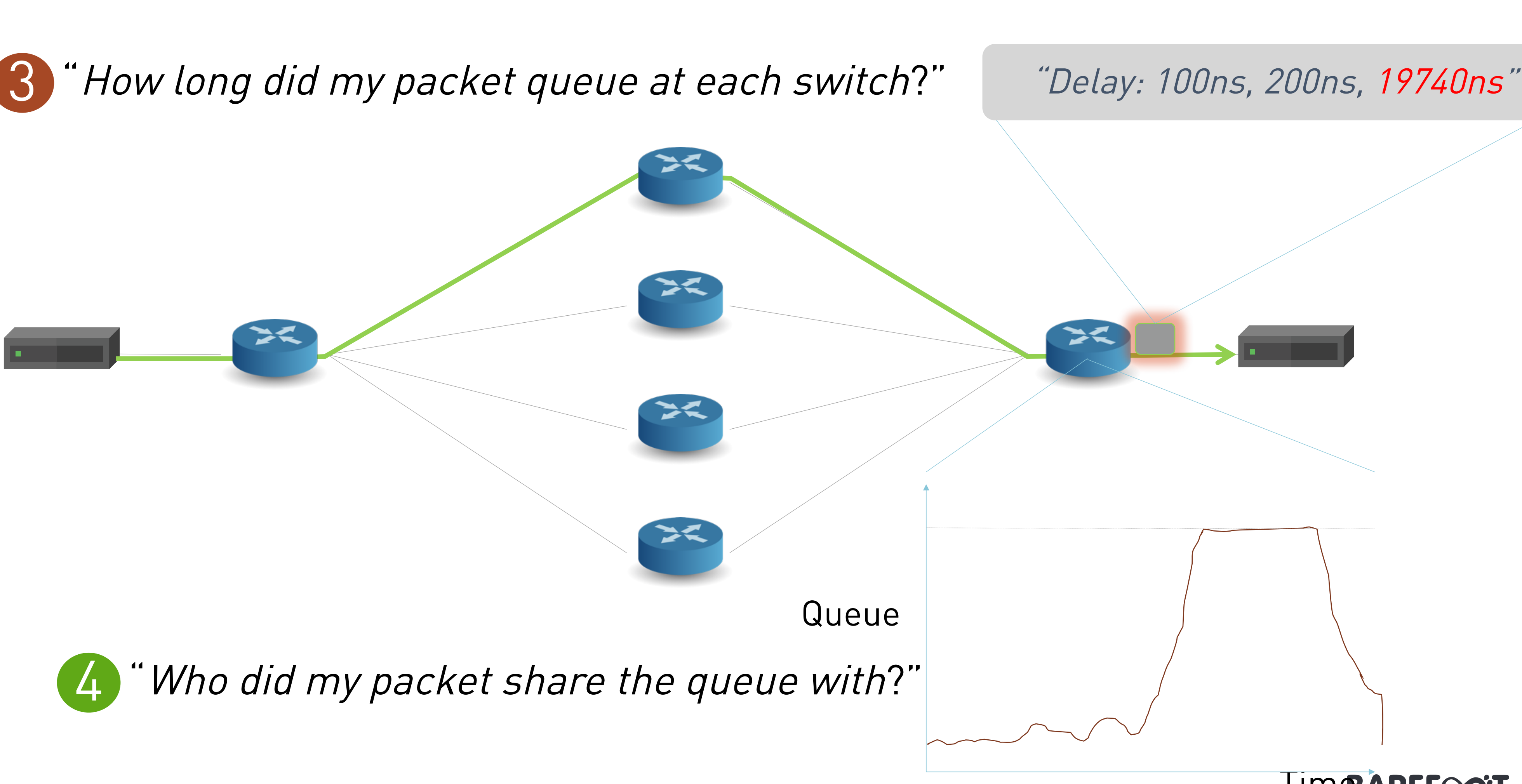

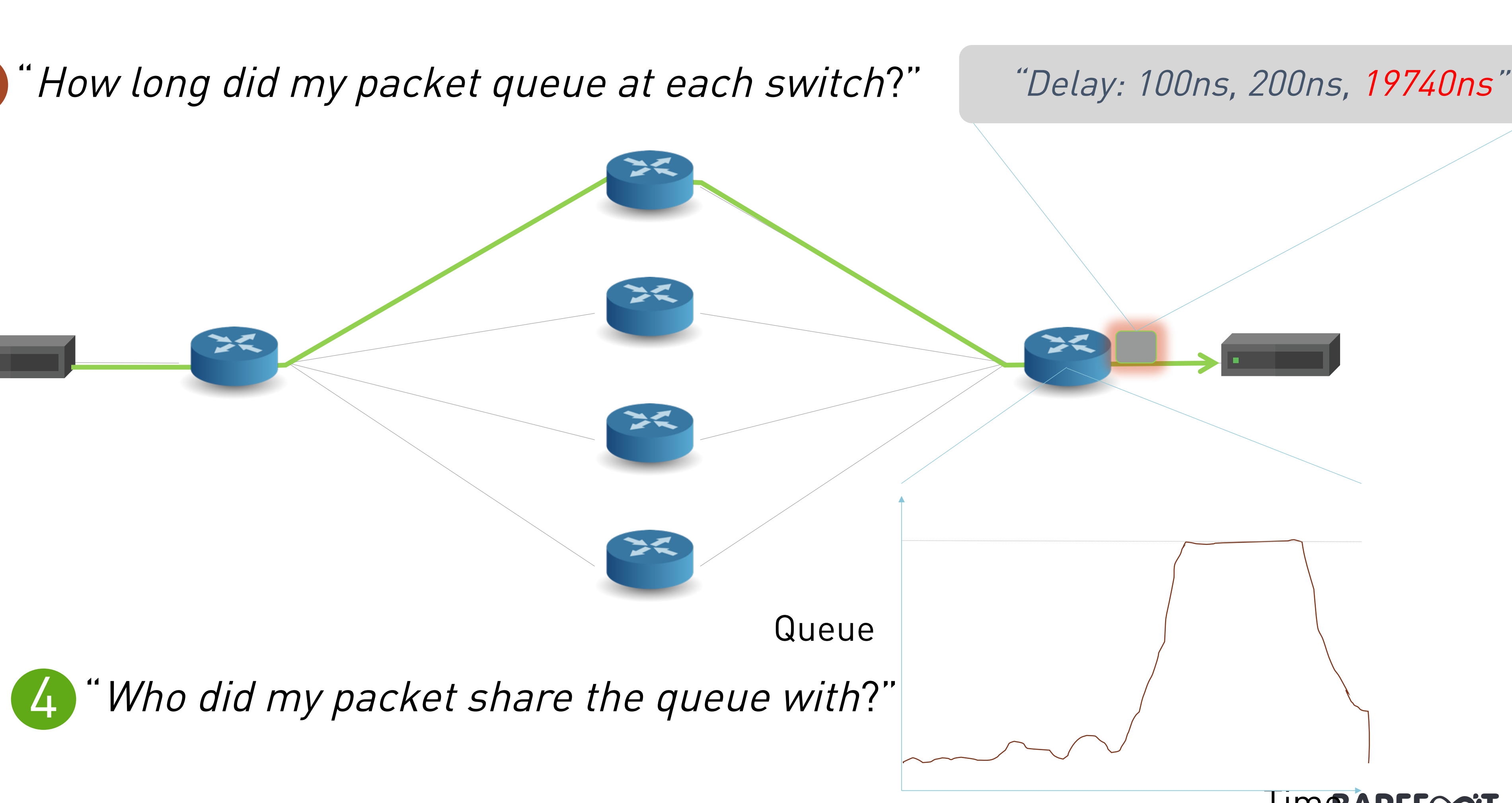

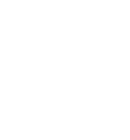

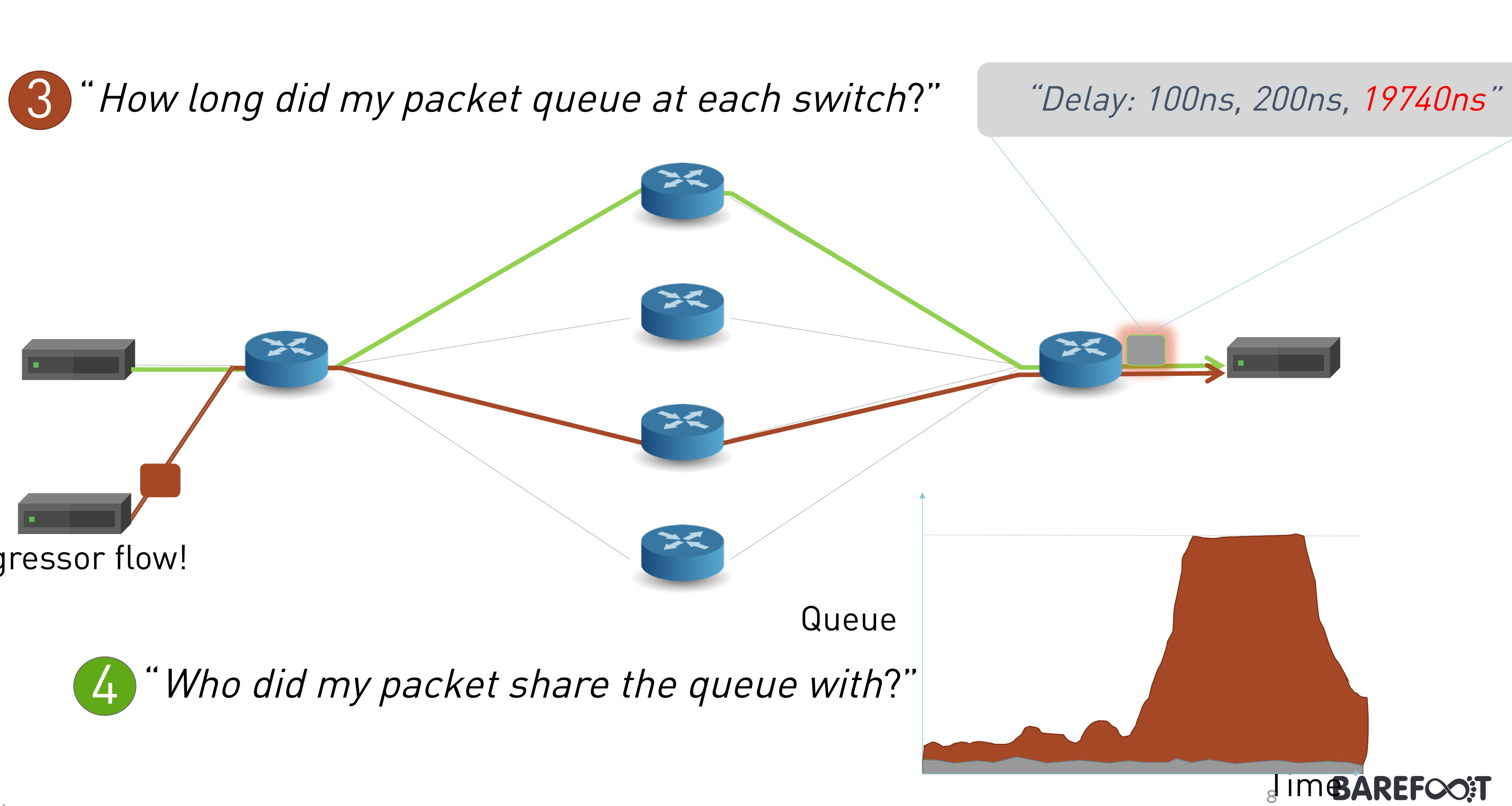

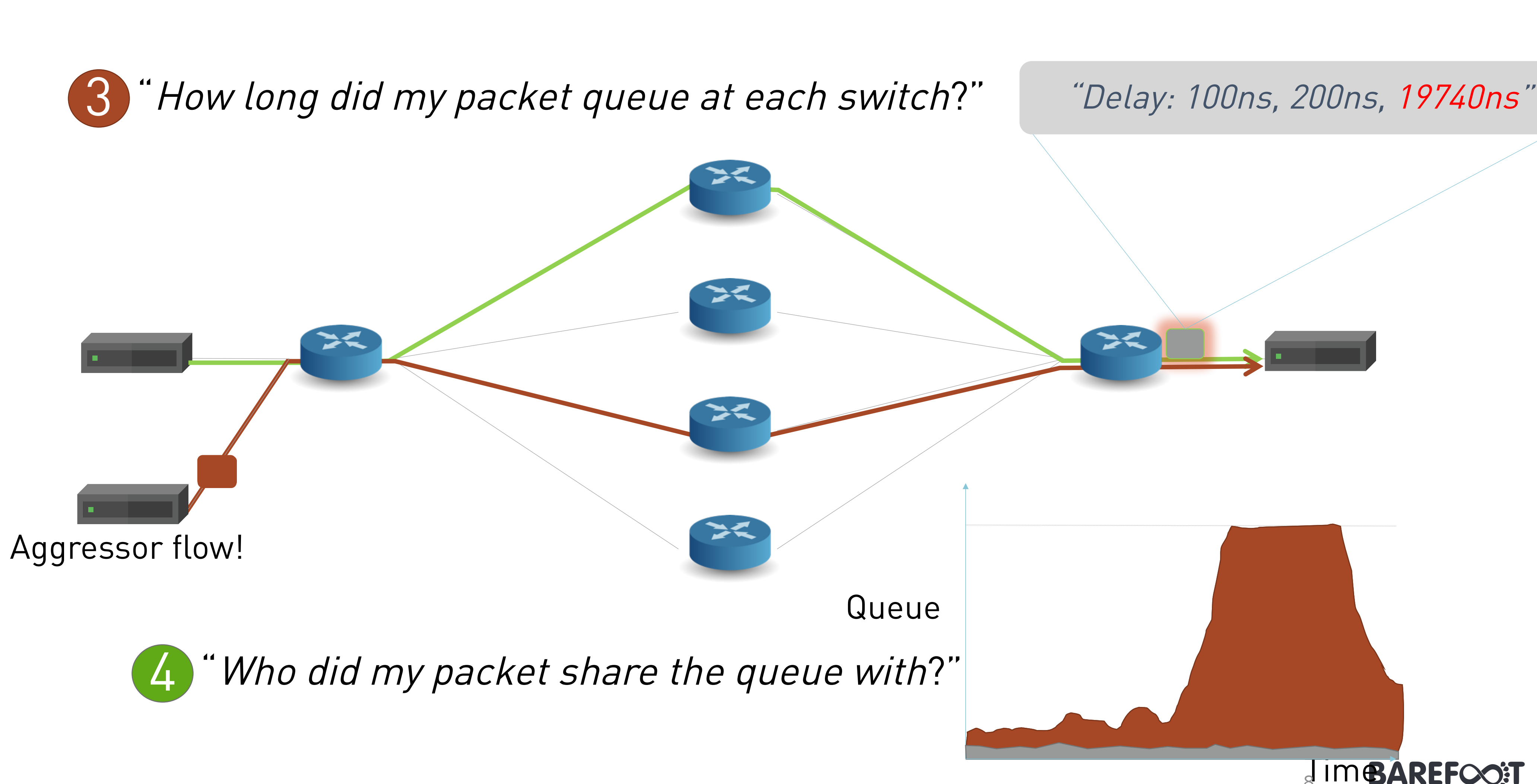

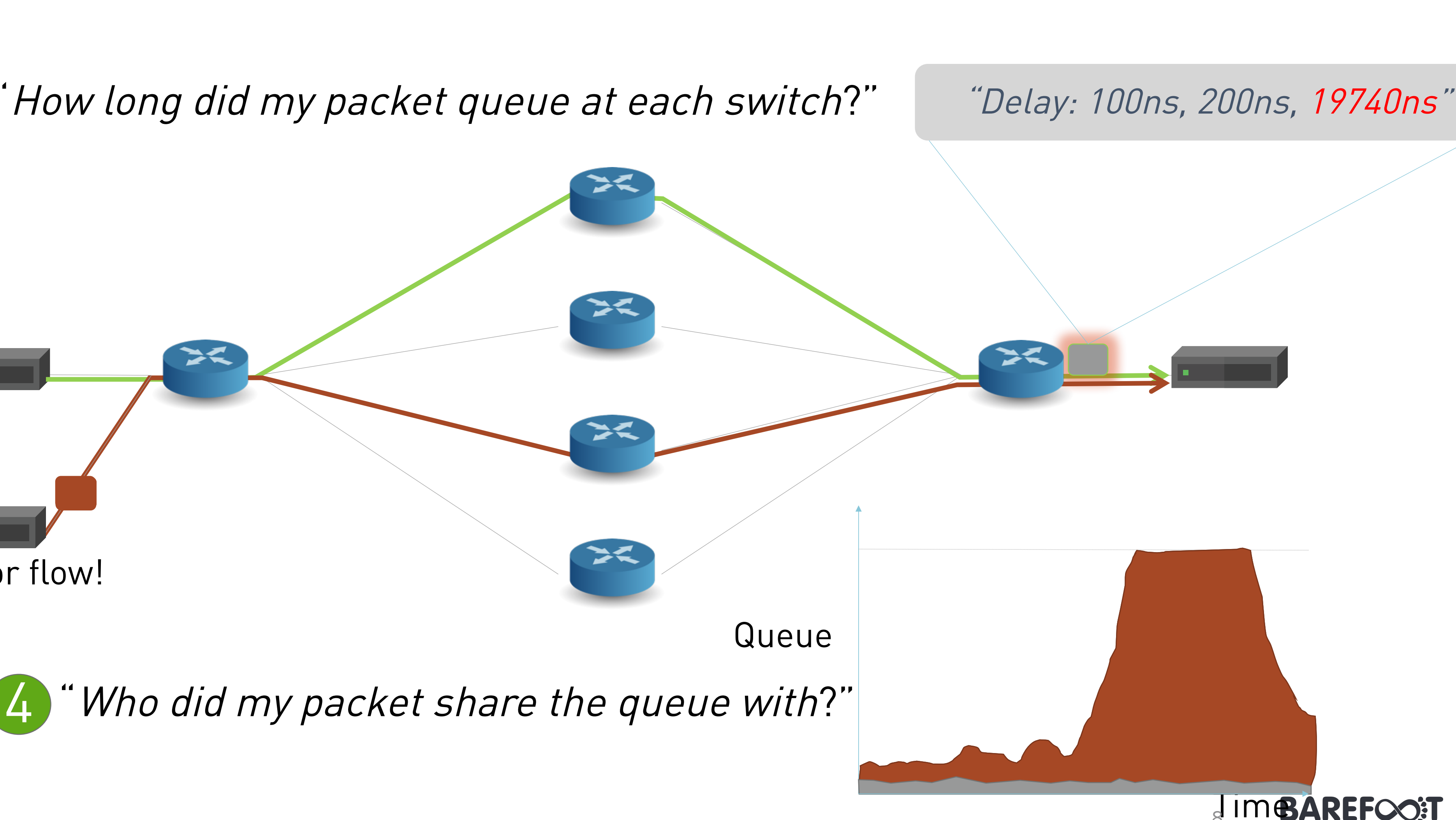

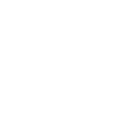

# The network should answer these questions

"Which path did my packet take?" 1 "Which rules did my packet follow?" 2 "How long did it queue at each switch?" 3 "Who did it share the queues with?" 4

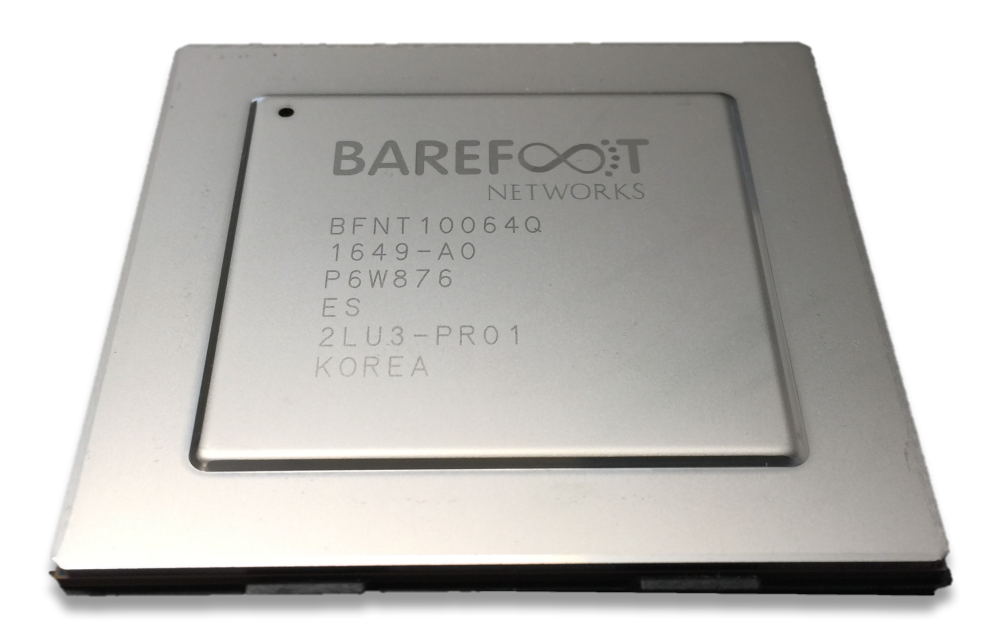

Tofino + Deep Insight can answer all four questions. For the first time. At full line rate. Without generating any additional packets!

9

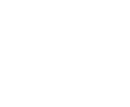

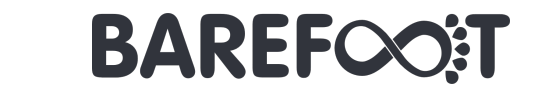

# How it works and how we use the data

Leverages In-Band Network Telemetry (INT) https://github.com/p4lang/p4-applications/tree/master/telemetry/specs

Add: SwitchID, Arrival Time,

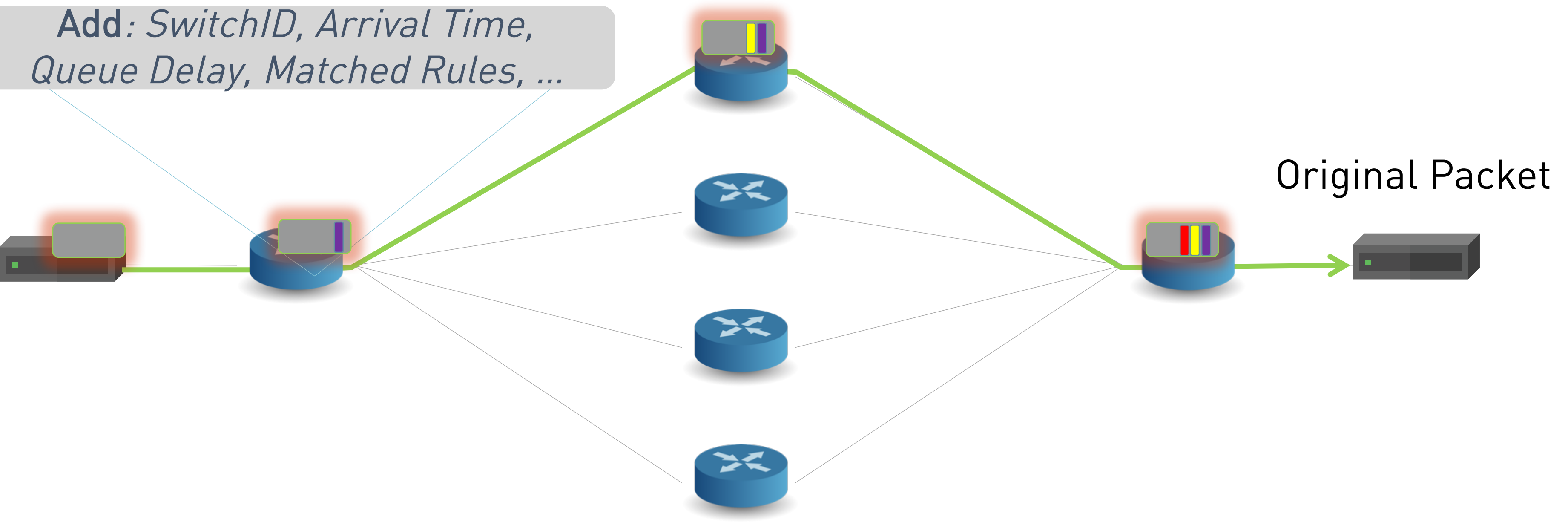

# SPRINT: A Fully Featured, High-Performance INT

Smart S

OVS

What to Observe

 $\checkmark$  What to Collect  $\checkmark$  Intelligent Triggers Scalable and Accurate (nanosecond) Built-in Load Balancing

 $\checkmark$  Adapt to customers requirements  $\checkmark$  Real time Analytics with Deep Insight  $\checkmark$  Flexible encapsulation through P4  $\checkmark$  Open specifications and ecosystem

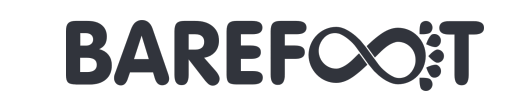

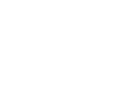

# Programmable

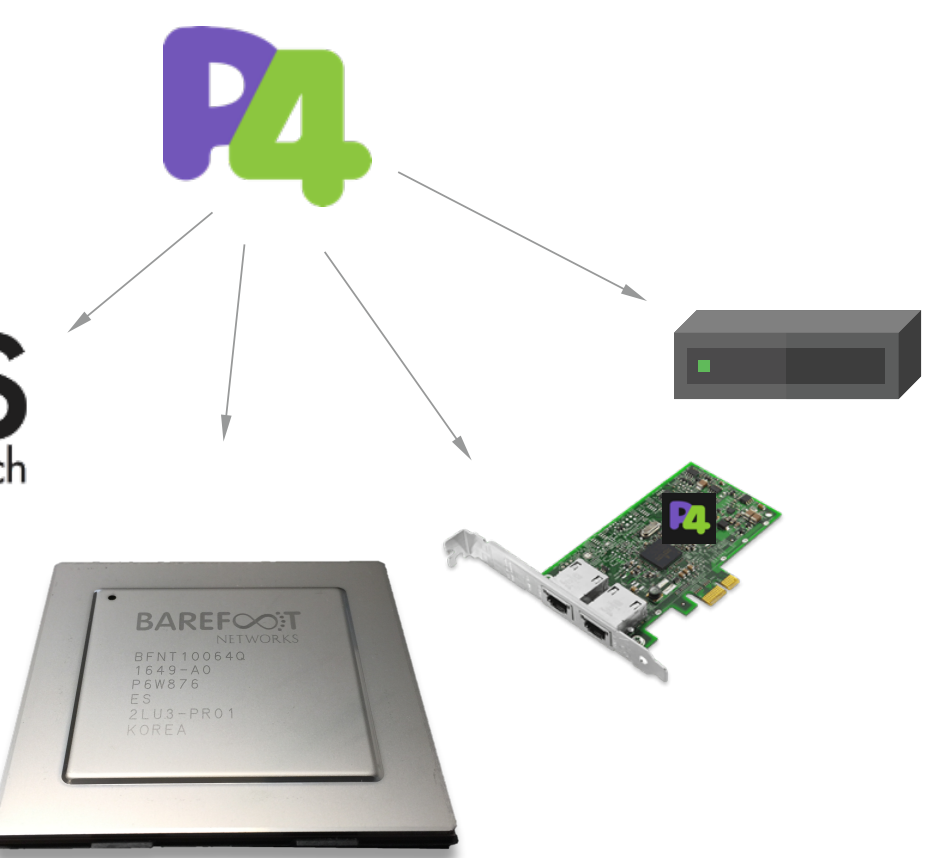

P

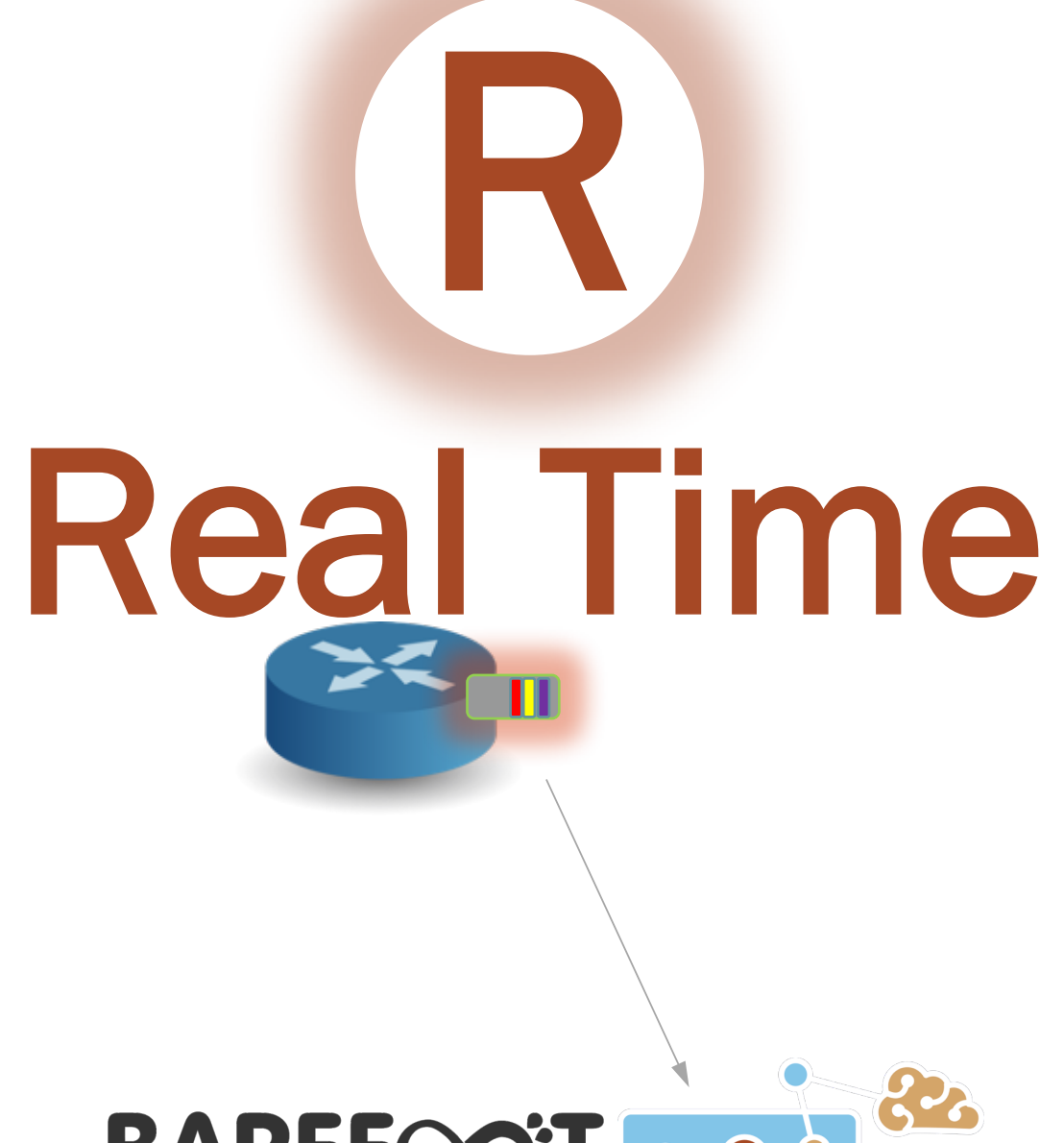

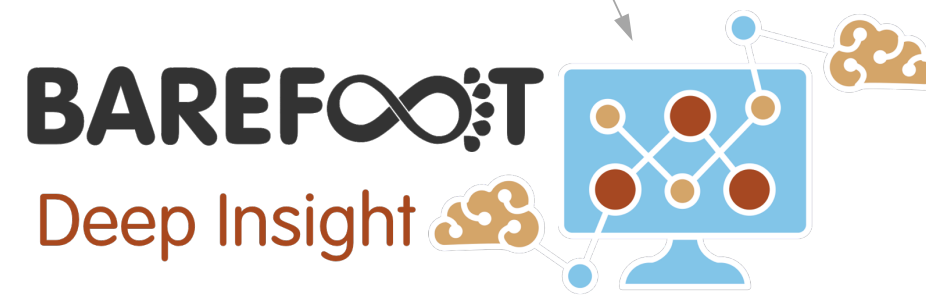

- $\checkmark$  Data-plane Streaming
- $\checkmark$  Packet-by-packet Anomaly detection
- 

FULLY COMPATIBLE SUPERSET OF A VANILLA INT IMPLEMENTATION

```
/* INT: add switch id */
action int set header 0() {
  add_header(int_switch_id_header); 
 modify_field(int_switch_id_header.switch_id, 
              global_config_metadata.switch_id);
}
/* INT: add ingress timestamp */
action int_set_header_1() { 
 add_header(int_ingress_tstamp_header);
 modify_field(int_ingress_tstamp_header.ingress_tstamp, 
i2e_metadata.ingress_tstamp);
}
/* INT: add egress timestamp */
action int_set_header_2() { 
  add_header(int_egress_tstamp_header); 
 modify_field(int_egress_tstamp_header.egress_tstamp, 
               eg_intr_md_from_parser_aux.egress_global_tstamp);
}
```
P4 code snippet: **switch ID**, **ingress** and **egress timestamp**

## Programmable Telemetry

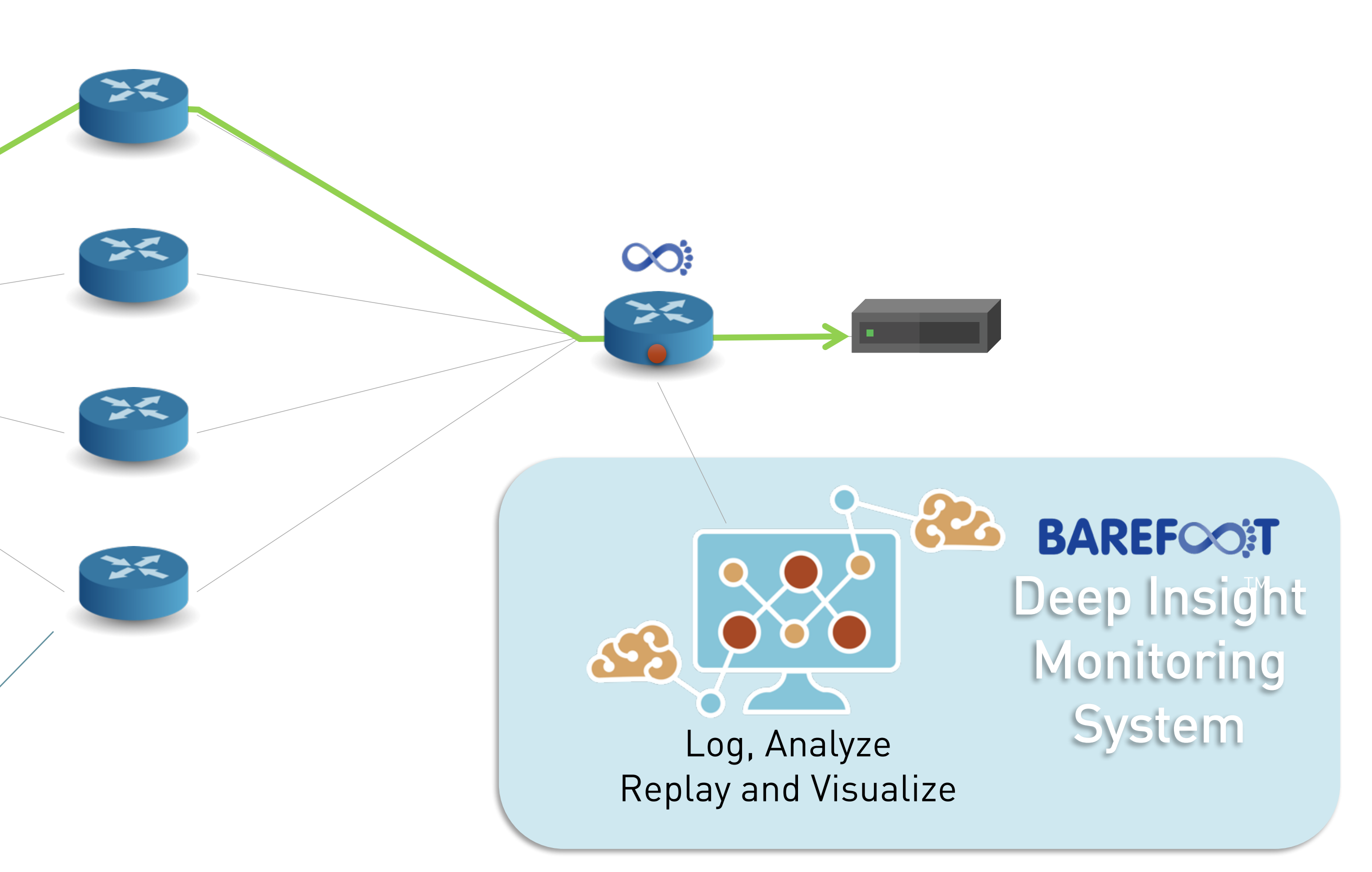

**BAREFOOT** 

## Brownfield Deployments

**OO:** 

12

# Extending Telemetry everywhere…

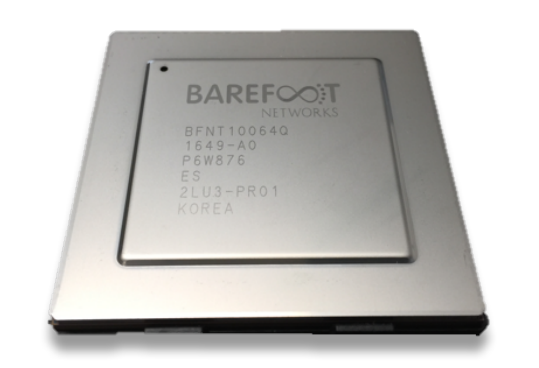

### Network Devices (Tofino)

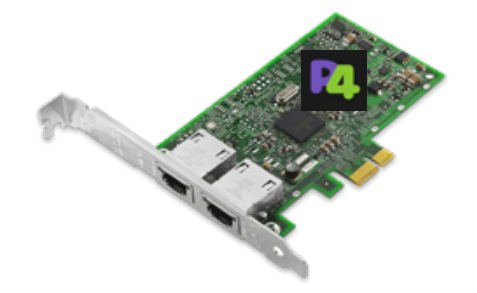

#### SmartNICs Bare-Metal Servers Hypervisor Servers Bare-Metal Servers (with eBPF)

# (with OvS)

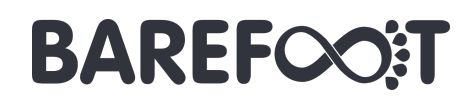

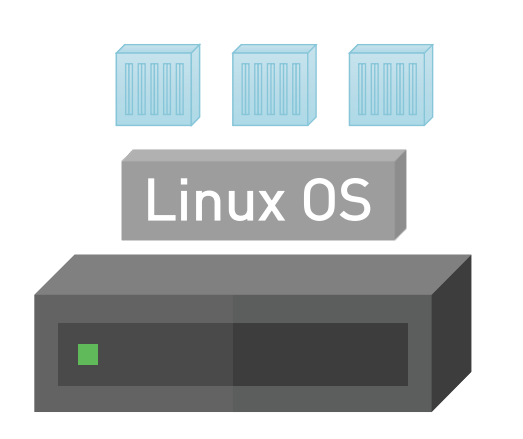

**OVS** 

VM VM VM

# Extending Telemetry everywhere…

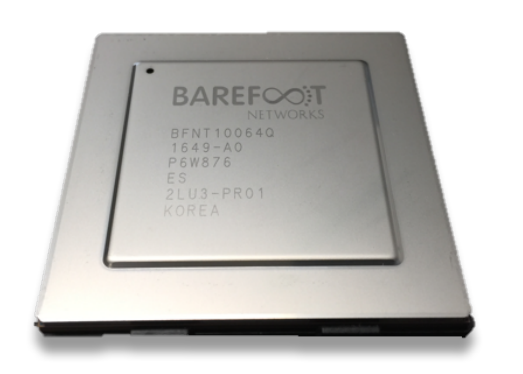

Network Devices (Tofino)

## OEM Vendors<br>Multiple OEMs Announced in CY 2017-18

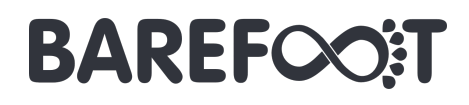

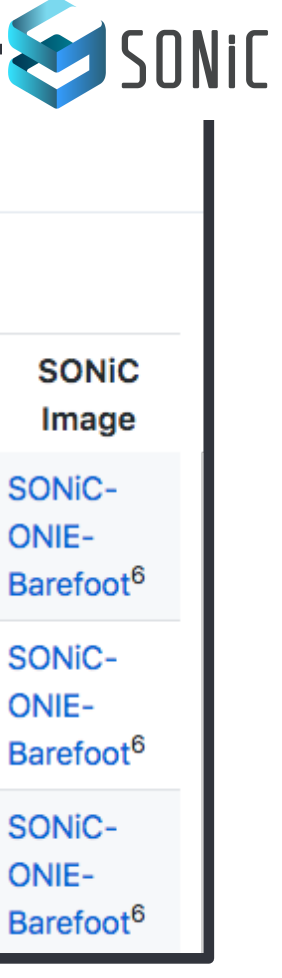

#### White-box Solution #1

#### White-box Solution #N

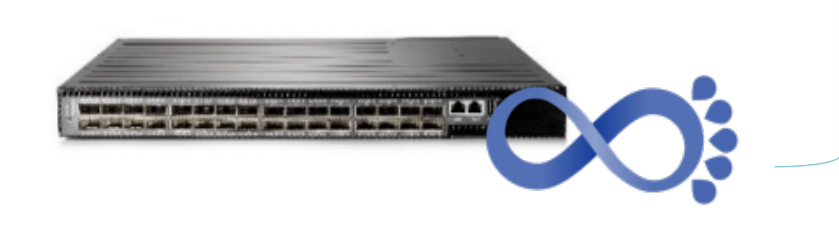

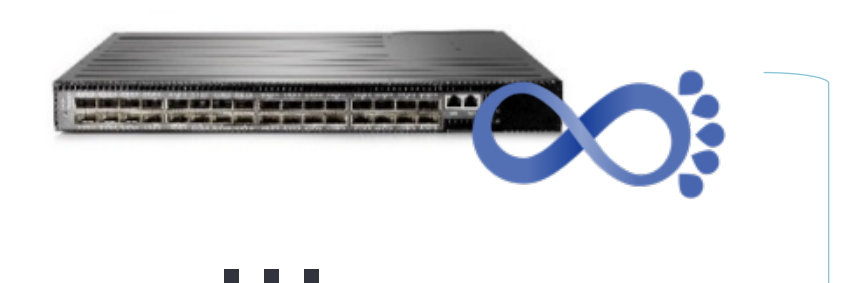

## Over 10 ODM systems

#### **Supported Devices and Platforms**

Lihua Yuan edited this page 2 days ago · 48 revisions

Following is the list of platforms that support SONiC. Last updated Mar 2018.

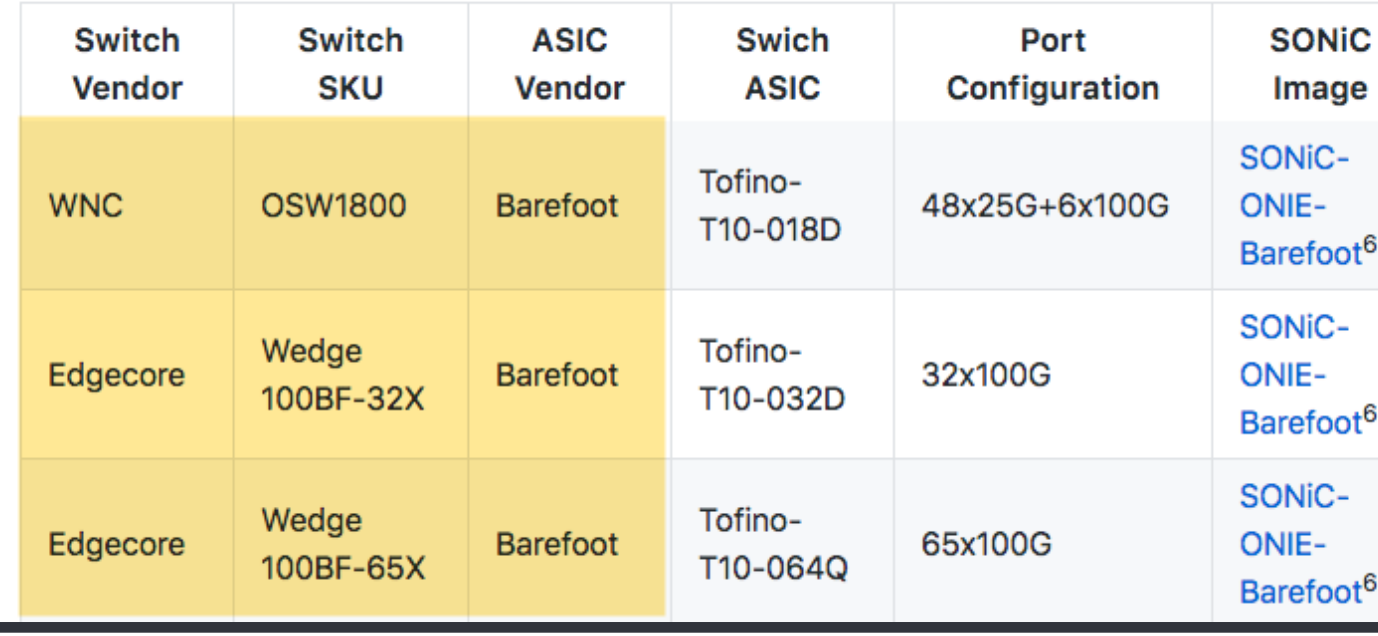

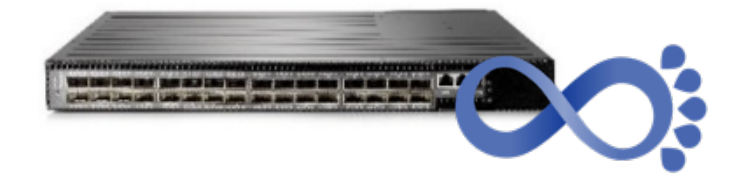

# Extending Telemetry everywhere...

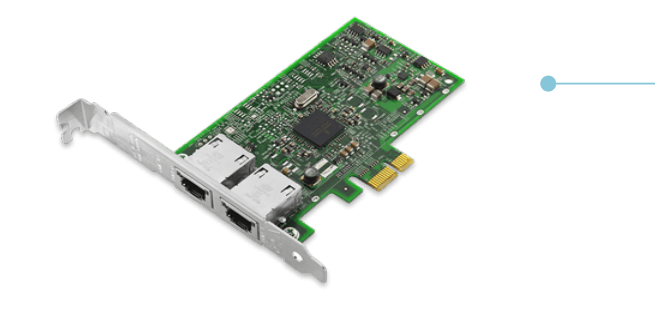

**SmartNICs** 

**Copyright ©2018 - Barefoot Networks** 

## NETRONGME

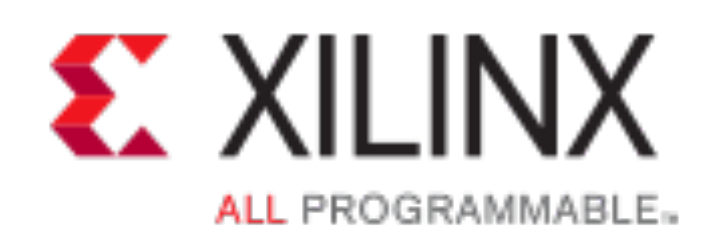

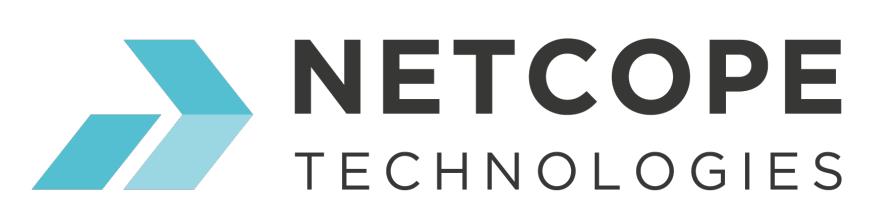

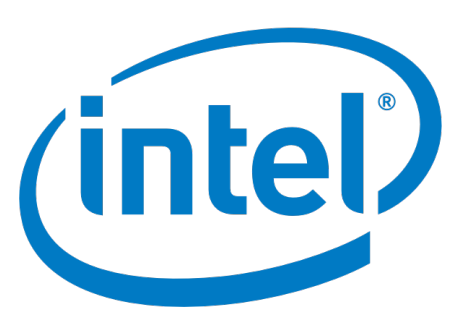

More NIC vendors to come...

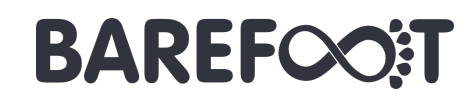

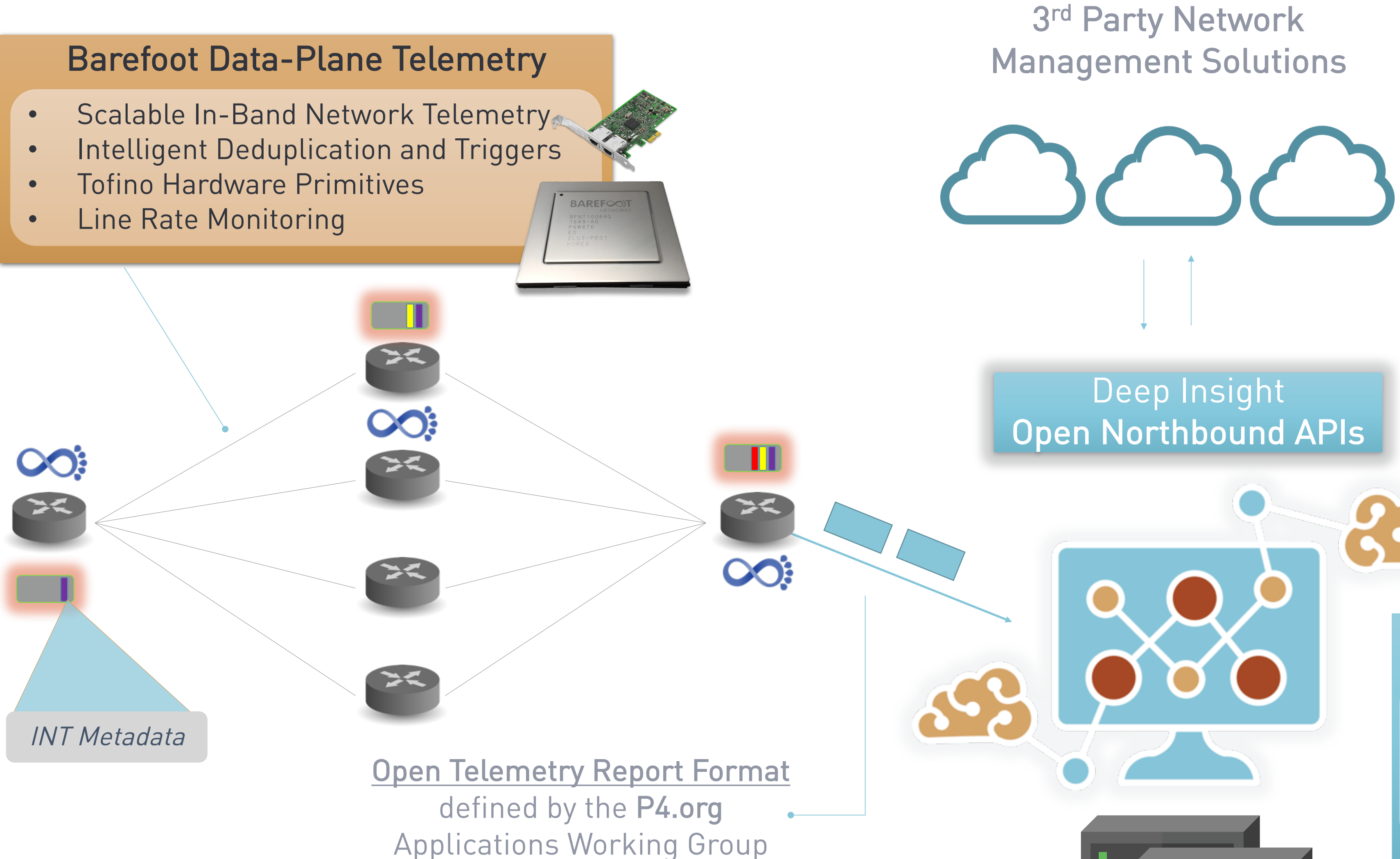

- Real-time Anomaly Detection
- Machine Learning based Analytics
- Modular Architecture
- Seamless Scale-out on Commodity Servers

### **BAREFOOT**

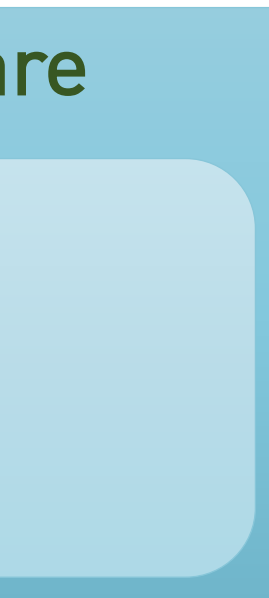

# Barefoot Deep Insight Monitoring System

### Deep Insight Analytics Software

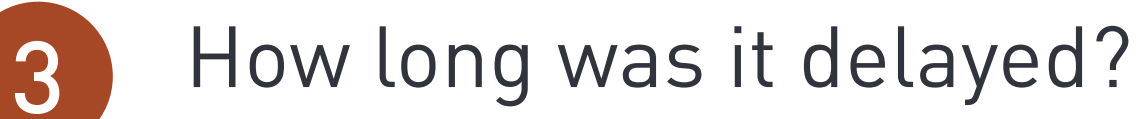

Why was it delayed?

### Answer for Every Packet...

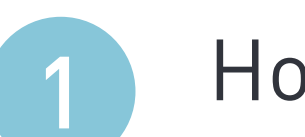

How did it get here?

Why is it here?

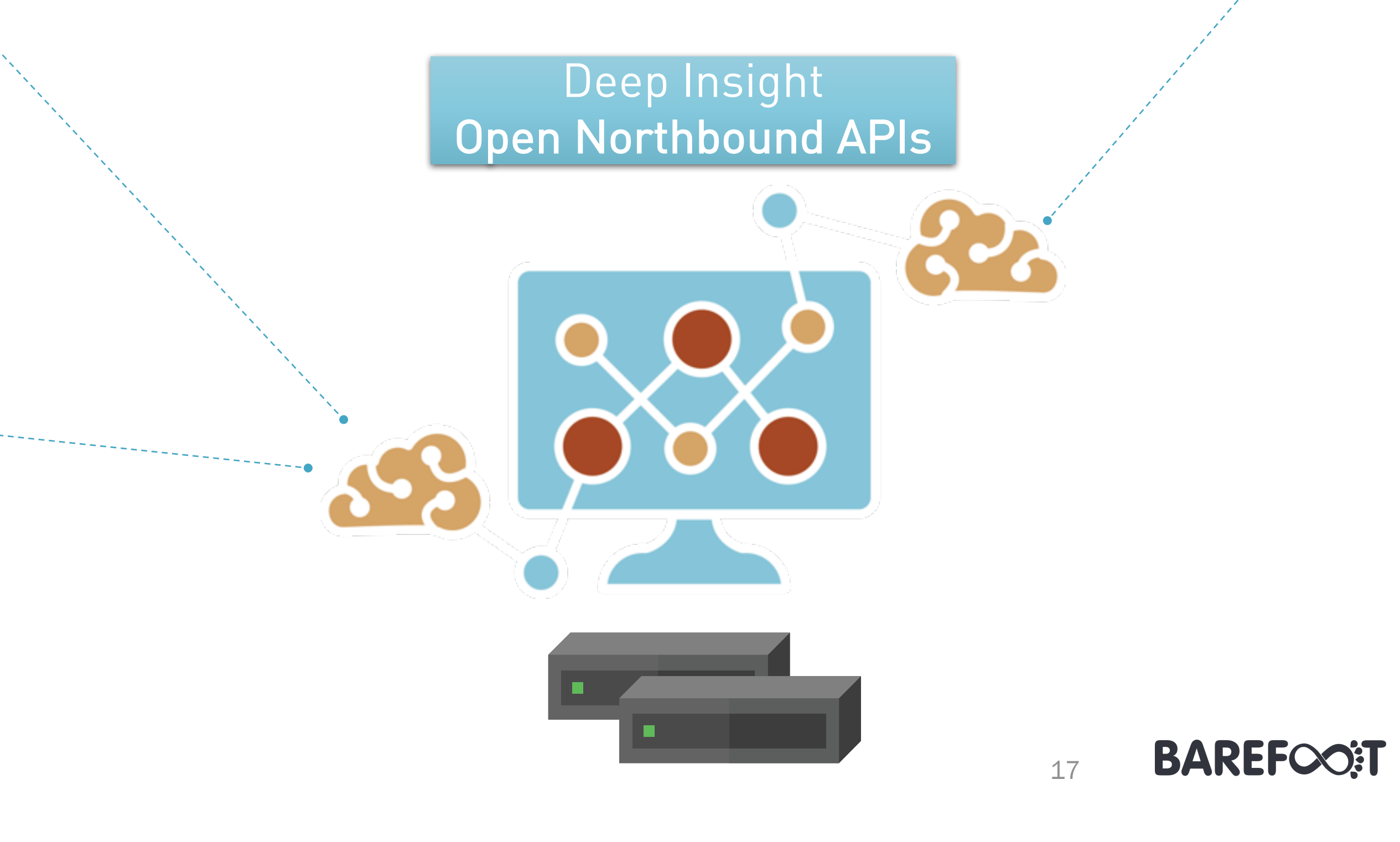

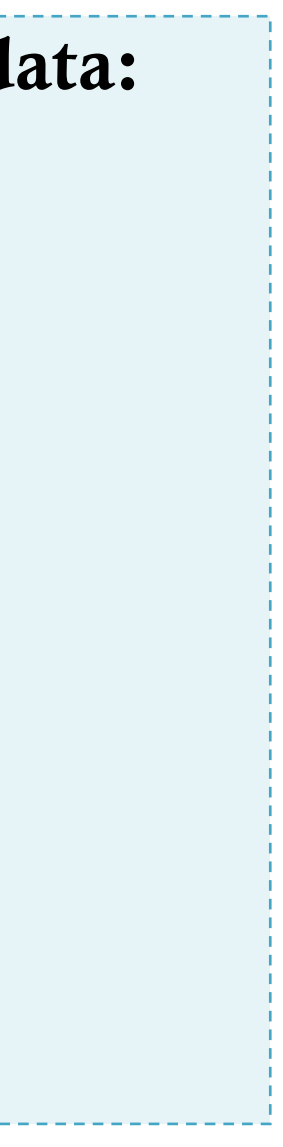

# Deep Insight Real-Time Rich Analytics

### Anomalies:

- Congested Flow
- High End-to-End Latency
- High Hop Latency
- Path Change
- Path Loop

#### Events:

- New Flow
- Flow Termination
- E 2 E Latency Change
- Hop Latency Change
- Unused Link
- Unused Switch

### Drop Reports with Rich Metadata:

- Timestamp
- Drop Reason
- Packet 5-tuple... and more
- Packet metadata
- Switch-Id
- Ingress/Egress Port-Id
- Queue-Id

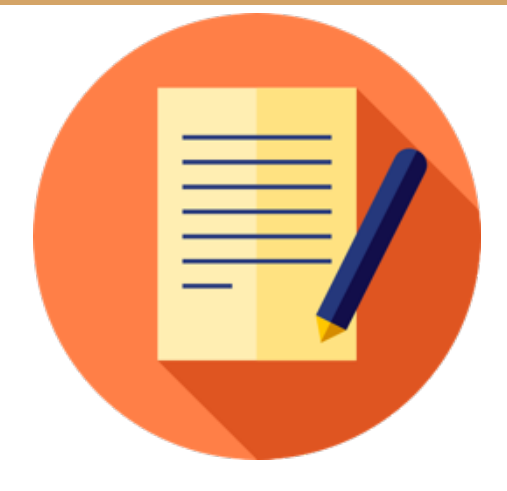

 $\checkmark$  In-band Network Telemetry (P4.org App WG) by Alibaba, Arista, Barefoot, Dell, Intel, VMware:

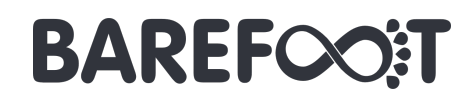

# **Open Standards and Open Source references**

## Open Source Technical References

- https://github.com/p4lang/p4-applications/tree/master/docs
- $\checkmark$  Telemetry Report Format Specification (P4.org App WG) by Barefoot, VMware, Xilinx https://github.com/p4lang/p4-applications/tree/master/docs
- $\checkmark$  In-situ OAM (IETF) by Facebook, Cisco, Barefoot, Comcast, etc: https://tools.ietf.org/html/draft-brockners-inband-oam-data-07

18

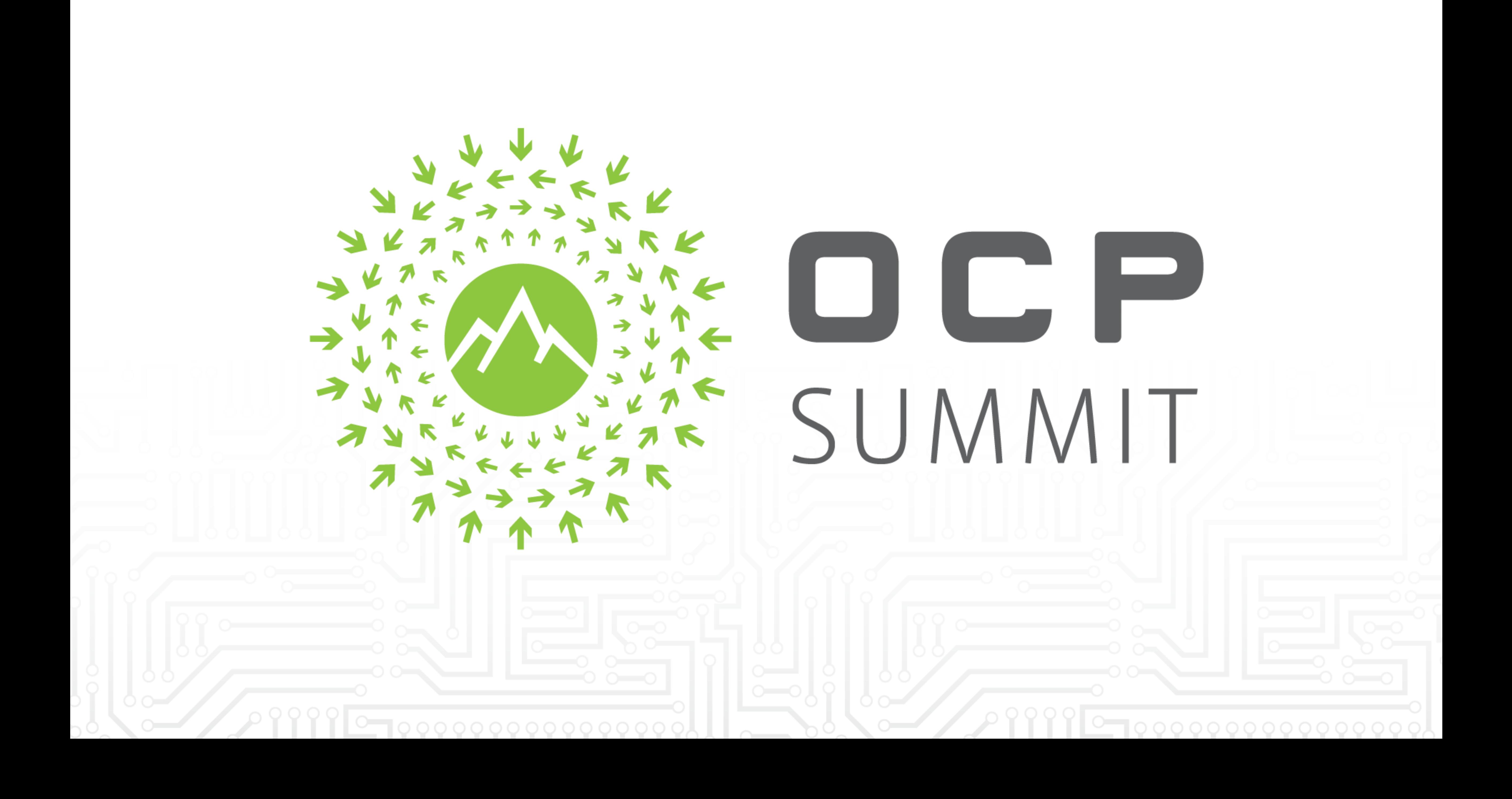